AutoCAD Crack Free Registration Code

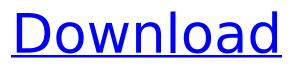

# Applications like AutoCAD are not single tools, but a series of related tools designed to help you design and draw greatlooking 3D and 2D drawings and models. With the release of AutoCAD 2007, the AutoCAD architectural functionality was moved from AutoCAD LT to AutoCAD's flagship application. In the same

release, AutoCAD LT was renamed AutoCAD Architecture. AutoCAD Architecture allows designers to create 2D and 3D architectural models of existing or new buildings, and edit and apply architectural objects to these designs. The release also included new features to AutoCAD and Architectural to the product lines including AutoCAD Spatial Desktop,

AutoCAD Civil 3D and AutoCAD Map 3D. The other tools and applications, such as AutoCAD Software and AutoCAD LT, are still available in the product lines. For those who prefer a more traditional "traditional" design experience, you can also find AutoCAD LTX, another Autodesk product that is a traditional, but "Windowsonly" version of AutoCAD.

Read on to learn about how AutoCAD Architecture 3D works, and how you can use it to create and display 3D models and drawings. In the first section, we'll describe the different types of objects that you can create with AutoCAD Architecture. We'll then show you how to add your own design ideas to the 3D models, and how to turn the models into 2D drawings.

# In the second section, we'll walk you through the steps for building your first model, and we'll show you how to prepare your drawings for presentation in AutoCAD Architecture. The last section will show you how to create your own lighting conditions using your 3D models. AutoCAD Architecture 3D is a powerful application for creating and editing 3D models. The tools that you

need to design and present 3D models are included in AutoCAD Architecture. For example, you can easily create textured models and lighting conditions, and export your models to standard formats like DWG, DXF, or FBX. AutoCAD Architecture also offers a wide range of premade models, from simple, but eye-catching 3D models to elaborate

building complexes. Note: Before you download the trial version of AutoCAD Architecture, you'll need to have AutoCAD 2009 installed. You can use AutoCAD 2009 to create models in

AutoCAD Crack Full Product Key Free Download For Windows

Since Autodesk 2012, Autodesk Application Framework (AAF) includes an interface for embedding

of functionalities within AutoCAD 2022 Crack; XML and JavaScript are used to separate interface and applications from core AutoCAD Crack Free Download components, which allows creation of applications on AutoCAD Full Crack platform. AutoCAD is a part of the Documentum group of products. Version history The primary version numbering scheme for

AutoCAD in general was the release version and the minor revision, which was "." With the release of AutoCAD 2018, a new version scheme was adopted:. In the case of AutoCAD for AutoCAD LT 2016, 2017, 2018 and 2019, this is followed by an additional number. 2018.1 for AutoCAD LT 2016, 2017, 2018, 2019. 2018.1.1 for AutoCAD LT 2016, 2017, 2018, 2019.

Beginning in version 2018.2, the "." character is used to indicate the revision of the software. For example, 2018.2 is the 2018.2 release of AutoCAD LT, which is not to be confused with the.02 release of AutoCAD. See also List of 2D vector graphics editors List of CAD file formats **Comparison of CAD editors** for 3D models List of AutoCAD plug-ins

References External links Autodesk Exchange Apps Category:2D graphics software Category:3D graphics software Category:Cross-platform software Category:CAD software for Linux Category:CAD software for macOS Category:CAD software for Windows Category:2004 software Category:C++ softwareMethadone Methadone Methadone

# **Clinics Methadone for** addiction is a good treatment option for those who are looking for a fast acting solution for their addiction. Methadone Clinics are available throughout India and can be a great option for people who are suffering from addiction to any type of drug. Methadone Clinics provide patients with medication that will help them to overcome their

addiction and are available 24 hours a day. What is Methadone? Methadone Clinics are clinics that use the chemical drug, Methadone, to treat individuals with addiction. Methadone Clinics are also known as Methadone Maintenance Clinics. Methadone is the most common and recommended treatment for af5dca3d97

Type the Activation Code of the license (available on the Autodesk website, before downloading the program). Once you've installed the license, start Autodesk Autocad by double-clicking the Autocad icon that's situated in the Start Menu. The installation will be successful if the "Checking for the Autocad Web

Interface..." message is displayed in the system tray. Q: How to get the values in the hidden field using selenium Python? I am trying to click on a link and make it visible but I have a hidden field before the link, is there any way to access this hidden field values as well as making the link visible The code looks like below: User Info I have tried the following but it is not working driver.

find element by xpath('//i nput[@value="701342039 83412"]').send keys(Keys. ENTER) and driver.find ele ment by xpath('//div[conta ins(@class,"open new me nu item")]/a[@class="ope n new menu button" and contains(text(),"User Info")]').click() A: driver.fin d element by xpath('//inp ut[@value="70134203983 412"]').send keys(Keys.EN TER) No need to do Keys.ENTER, if its a hidden

# input the value will be entered in your input field. driver.find element by xp ath('//input[@value="7013 4203983412"]').click(). But the customer is the only person who has a clear view of the pain and frustration they caused, and who knows how the provider would react if they knew. That's something that b

What's New In AutoCAD?

Rapidly send and incorporate feedback into your designs. Import feedback from printed paper or PDFs and add changes to your drawings automatically, without additional drawing steps. (video: 1:15 min.) AutoRevise: Share edits with other team members and collaborate on a file without changes getting lost in revisions.

AutoRevise offers email alerts when a colleague checks in a change to the same file. (video: 1:19 min.) Share edits with other team members and collaborate on a file without changes getting lost in revisions. AutoRevise offers email alerts when a colleague checks in a change to the same file. (video: 1:19 min.) Draw & Compare: Compare two drawings,

layers, pages, and CAD models in just one click. It's easier than ever to keep your entire design team on the same page. (video: 1:15 min.) Compare two drawings, layers, pages, and CAD models in just one click. It's easier than ever to keep your entire design team on the same page. (video: 1:15 min.) SiteLink: Share your designs and drawings online. Link to

# the files from any website, share them with friends and family, and keep track of the URLs so you can reference them later. Share your designs and drawings online. Link to the files from any website, share them with friends and family, and keep track of the URLs so you can reference them later. Link to Other Quickly generate linkable representations of your drawings and models,

# including 3D printable prototypes. Link to the files from any website, share them with friends and family, and keep track of the URLs so you can reference them later. Quickly generate linkable representations of your drawings and models, including 3D printable prototypes. Link to the files from any website, share them with friends and family, and keep track of

# the URLs so you can reference them later. Force Print: To print out a 2D drawing or model, or a part within a model, you can select individual drawings or entire models. (video: 1:27 min.) To print out a 2D drawing or model, or a part within a model, you can select individual drawings or entire models. (video: 1:27 min.) Quick Prototypes: Use the built-in quick 3D printer to print

#### and make a 3D model.

System Requirements:

Before trying to play GTA V online, a computer is required with at least the following specifications: OS: Windows 7 64-bit, Windows 8 64-bit, Windows 10 64-bit Memory: 4 GB RAM Graphics: DirectX 9.0c compatible or later. Processor: Intel Core i5-2300 @ 2.50GHz or AMD FX-8320 @ 3.90GHz Hard

# drive: 300GB (or equivalent) of free space Network: Broadband Internet connection Mouse & Keyboard: Keyboard only

https://dsdp.site/it/?p=57338 https://7blix.net/wp-content/uploads/2022/08/AutoCAD Free Registration Code April2022.pdf http://subsidiosdelgobierno.site/?p=21307 https://xenosystems.space/wp-content/uploads/2022/08/gefpend.pdf http://ventanasantiruido.info/?p=10275 https://buycoffeemugs.com/autocad-2021-24-0-crack-6/ https://cuteteddybearpuppies.com/2022/08/autocad-free-license-key/ http://www.benningtonfol.org/autocad-download-win-mac/ https://alumbramkt.com/autocad-crack-keygen-for-lifetime-for-pc-2/ http://findmallorca.com/autocad-free-7/ https://firis.pl/autocad-2017-21-0-crack-for-pc/ https://aposhop-online.de/wpcontent/uploads/2022/08/AutoCAD\_Crack\_PCWindows\_Updated2022.pdf https://movingbay.com/autocad-19-1-crack-free-3264bit/ http://www.coneccta.com/2022/08/10/autocad-crack-23/ https://www.casadanihotel.com/autocad-2023-24-2-patch-with-serial-key-free-download-win-mac/